# **INPUT/OUTPUT INPUT/OUTPUT**

- L'immissione dei dati di un programma e l'uscita dei suoi risultati avvengono attraverso operazioni di *lettura e scrittura*
- C *non ha istruzioni predefinite* per l'input/output
- In ogni versione ANSI C, esiste una *Libreria Standard* (**stdio**) che mette a disposizione alcune funzioni (dette *funzioni di libreria*) per effettuare l'input e l'output

# **INPUT/OUTPUT INPUT/OUTPUT**

- Le dichiarazioni delle funzioni messe a disposizione da tale libreria devono essere essere incluse nel programma: **#include <stdio.h>**
	- **#include** e` una direttiva per il **preprocessore** C
	- nella fase precedente alla compilazione del programma ogni direttiva "**#**..." viene eseguita, provocando delle modifiche testuali al programma sorgente. Nel caso di **#include <nomefile>**  viene sostituita l'istruzione stessa con il contenuto del file specificato
- **Dispositivi standard di input e di output:** 
	- per ogni macchina, sono periferiche predefinite (generalmente tastiera e video)

1

# **INPUT/OUTPUT INPUT/OUTPUT**

- A default, C vede le informazioni lette/scritte da/verso i dispositivi standard di I/O come file *sequenziali*, cioè **sequenze di caratteri** (o stream). Vedremo più avanti la possibilità di fare anche I/O in cosiddetto formato binario...
	- Gli *stream* di input/output possono contenere dei caratteri di controllo:
		- End Of File (EOF)
		- End Of Line (EOL)

#### **Sono disponibili funzioni di libreria per:**

- Input/Output a caratteri
- Input/Output a stringhe di caratteri
- Input/Output con formato

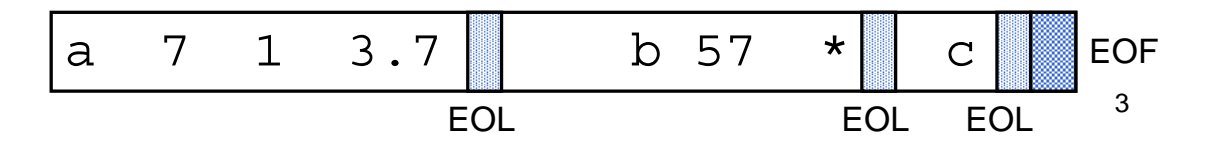

## **INPUT/OUTPUT CON FORMATO INPUT/OUTPUT CON FORMATO**

- Nell'I/O con formato occorre specificare il *formato* (*tipo*) dei dati che si vogliono leggere oppure stampare
- Il *formato* stabilisce:
	- **come interpretare** la sequenza dei caratteri immessi dal dispositivo di ingresso (nel caso della lettura)
	- con quale sequenza di caratteri **rappresentare** in uscita i valori da stampare (nel caso di scrittura)

### **LETTURA CON FORMATO: scanf**

È una **particolare forma di assegnamento**: scanf() assegna i valori letti alle variabili specificate come argomenti (nell'ordine di lettura)

scanf(<stringa-formato>, <sequenza-variabili>);

Ad esempio:

**int X; float Y; scanf("%d%f", &X, &Y);**

### **LETTURA CON FORMATO: scanf**

- scanf() legge una serie di valori in base alle specifiche contenute in *<stringa-formato>* e memorizza i valori letti nelle variabili
	- restituisce il *numero di valori letti* e memorizzati, oppure EOF in caso di *end of file*
	- gli *identificatori* delle variabili a cui assegnare i valori sono sempre preceduti dal *simbolo &* (ne parleremo diffusamente…)
	- la <stringa\_formato> può contenere dei caratteri qualsiasi (scartati durante la lettura), che si prevede vengano immessi dall'esterno, insieme ai dati da leggere

**scanf("%d:%d:%d", &A, &B, &C);**

richiede che i tre dati da leggere vengano immessi separati dal carattere ":"

# **SCRITTURA CON FORMATO: printf**

- **printf()** viene utilizzata per fornire in uscita il valore di una variabile o, più in generale, il risultato di una espressione
- Anche in scrittura è necessario specificare (mediante una *stringa di formato*) il formato dei dati che si vogliono stampare

**printf(<stringa-formato>,<sequenza-elementi>)**

## **SCRITTURA CON FORMATO:** printf

- **printf** scrive una serie di valori in base alle specifiche contenute in *<stringa-formato>*
- I valori visualizzati sono i risultati delle espressioni che compaiono come argomenti
- **printf** restituisce il numero di caratteri scritti
- La stringa di formato della **printf** può contenere sequenze costanti di caratteri da visualizzare

### **FORMATI COMUNI FORMATI COMUNI**

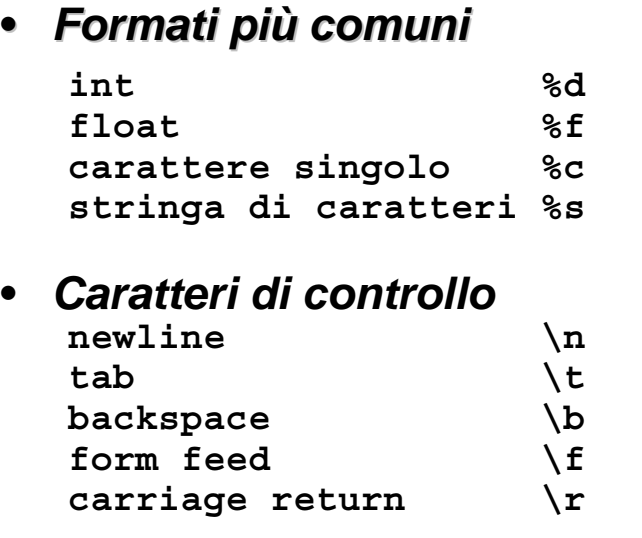

• Per la stampa del carattere ' **%** ' si usa: **%%**

9

#### **ESEMPIO ESEMPIO**

```
main()
{
int k;
scanf("%d",&k);
printf("Quadrato di %d: %d",k,k*k);
}
```
Se in ingresso viene immesso il dato:

**3 viene letto tramite la scanf e assegnato a k Printf()** stampa:

```
Quadrato di 3: 9
```
### **ESEMPIO ESEMPIO**

**scanf("%c%c%c%d%f", &c1,&c2,&c3,&i,&x);**

Se in ingresso vengono dati:

**ABC 3 7.345**

**scanf()** effettua i seguenti assegnamenti:

**char c1 'A' char c2 'B' char c3 'C' int i 3 float x 7.345**

#### **ESEMPIO ESEMPIO**

```
char Nome='F';
char Cognome='R';
printf("%s\n%c. %c. \n\n%s\n",
        "Programma scritto da:",
             Nome, Cognome,"Fine");
```
vengono stampate le seguenti linee **Programma scritto da: F. R.**

**Fine**

### **CHE COSA SUCCEDE? CHE COSA SUCCEDE?**

```
a=0;
printf("ciao e %d\n", a=1);
a=0;
printf("ciao e %d\n", a==1);
a=0;
printf("ciao e %d\n", a==0);
a=0;
printf("ciao e a=%d\n", a);
a=1;
if (a=4)
 printf("ciao e a=%d\n", a);
```

```
13
```
### **CHE COSA SUCCEDE? CHE COSA SUCCEDE?**

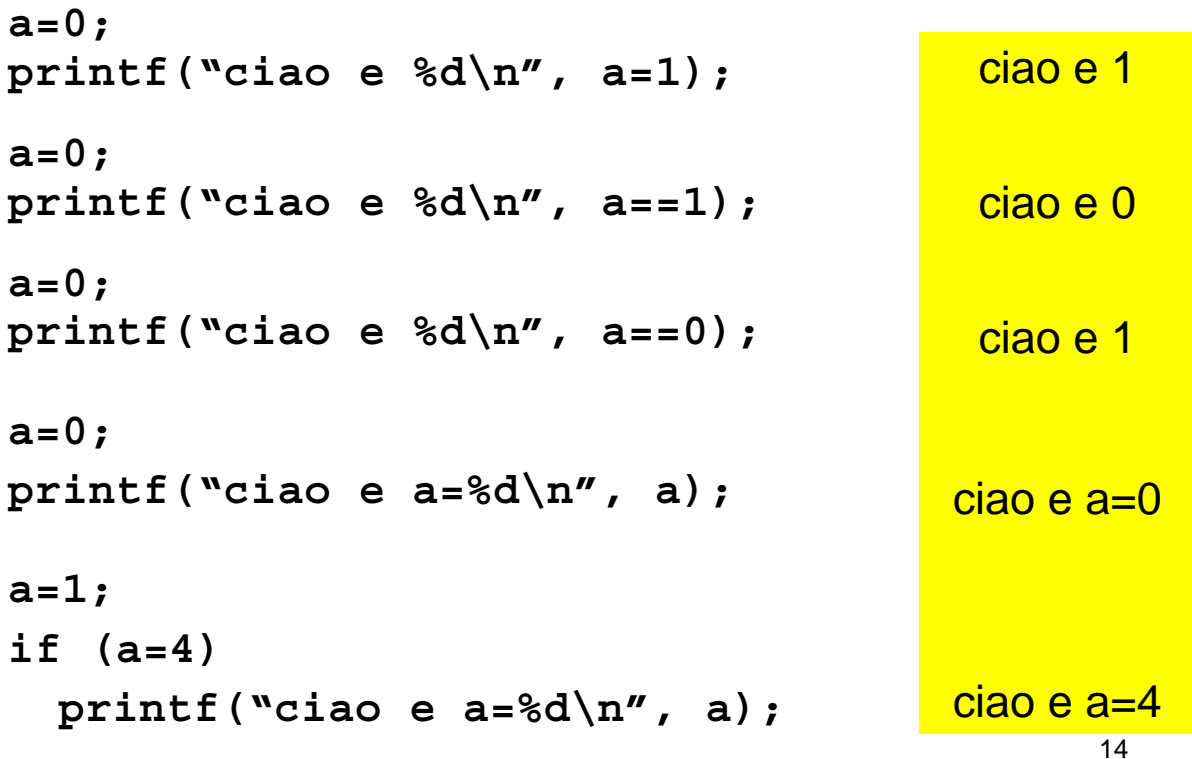